## **ZADANIE DOMOWE**

Wykonaj w programie **FluidSIM** poniższe symbole graficzne 4 zaworów rozdzielających. Wykonane symbole zapisz w pliku graficznym (trzeba zrobić zrzut ekranu klawiszem **PrtSc** na klawiaturze komputera, wkleić wykonany zrzut do programu **Paint** i dopiero tam zapisać jako plik graficzny z rozszerzeniem .png lub .jpeg – jest to pokazane w wideoprezentacji).

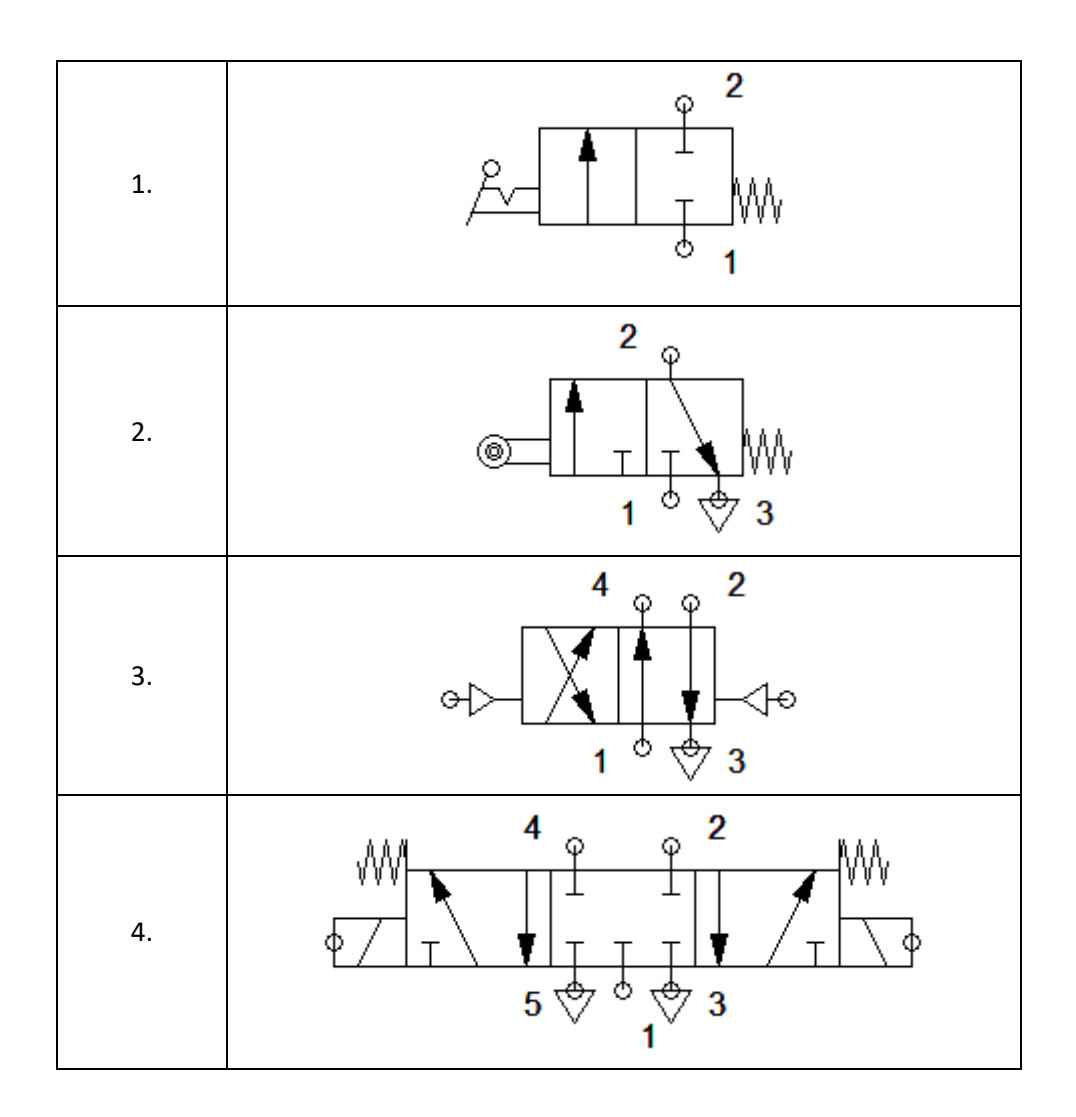